# **Hoe je scoopbare sterren filtert in de galaxy map!**

**Voor Elite: Dangerous - 3.8.**

 De Fuel Rats adviseren je om nooit zonder een fuel scoop te vliegen!O)

Een fuel scoop maakt het mogelijk om brandstof voor je schip op te scheppen ("scoopen") van een ster. Het probleem is dat niet elk type ster scoopbaar is ... Het goede nieuws is dat je niet hoeft te raden welke sterren je brandstof kunnen geven  $\ddot{c}$ !

De galaxy kaart in het spel heeft ingebouwde filters die je kunt gebruiken om te bepalen welke sterren scoopbaar zijn!

# Om dit te doen:

## **1: Ga naar de galaxy map.**

Je Je vindt de galaxy map in het navigation panel (links, standaard toets 1)!

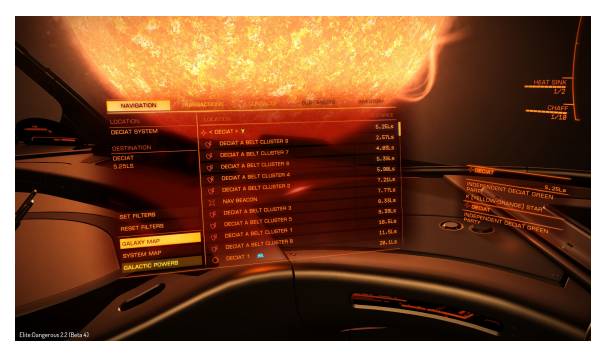

# **2: Klik op de vierde tab, en kies "MAP".**

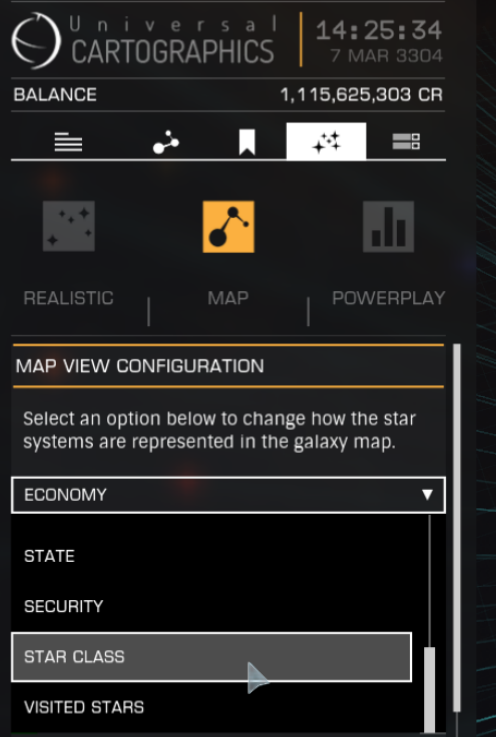

#### **3: Filter scoopbare ster types.**

Onder het menu "**SHOW BY COLOUR**" , kies "**STAR CLASS**" en zet alle vinkjes uit, behalve de eerste 7. Dit zijn scoopable sterren. Ook wel bekend als: **KGB-FOAM**

### **4: Route planner.**

Wanneer een route is gemaakt, controleer dan of je route over een zichtbare ster gaat voordat de lijn gestippeld wordt. Is dat niet het geval, pas je route dan aan zodat je voor de gestippelde lijn een scoopbare ster of een ruimtestation aandoet om bij te tanken.

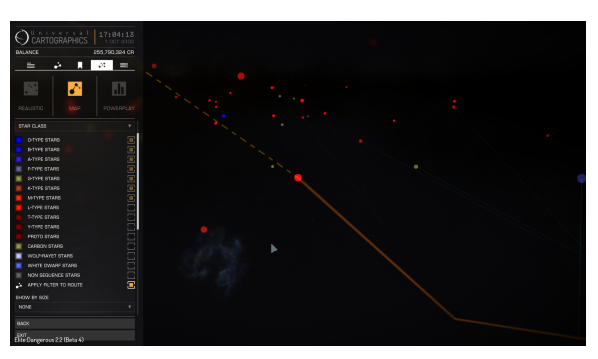

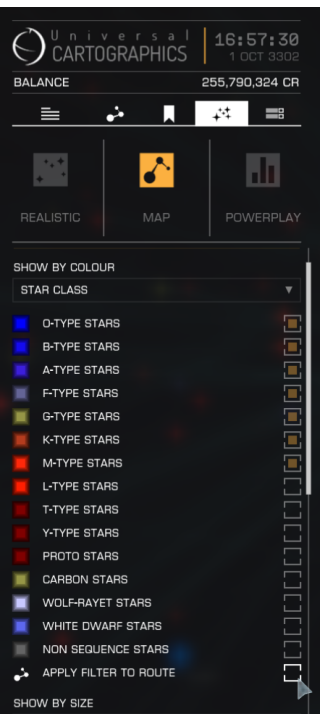

**TIP:** Als je niet-scoopbare sterren helemaal wilt vermijden, kun je "**APPL Y FILTER TO ROUTE**" aanvinken. Je routeplanner zal je dan nooit langs niet-scoopbare sterren sturen.

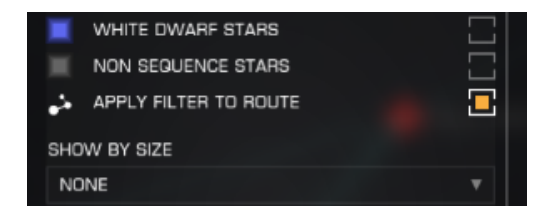

Heb je geen fuel scoop? Hetzelfde principe is van toepassing op ruimtestations! Filter dan de sterren op "**ECONOMY**" of "**G OVERNMENT**", en vink alle opties aan, behalve "**NONE**". Vrijwel alle bewoonde systemen hebben minimaal 1 ruimtestation of buitenpost.

⊙